## 1020INSTRUCTIONS FOR COMPLETION OF HCFA 1500/CMS 1500

Only the mandatory fields on the HCFA 1500 are listed below. All other fields are to be left blank.

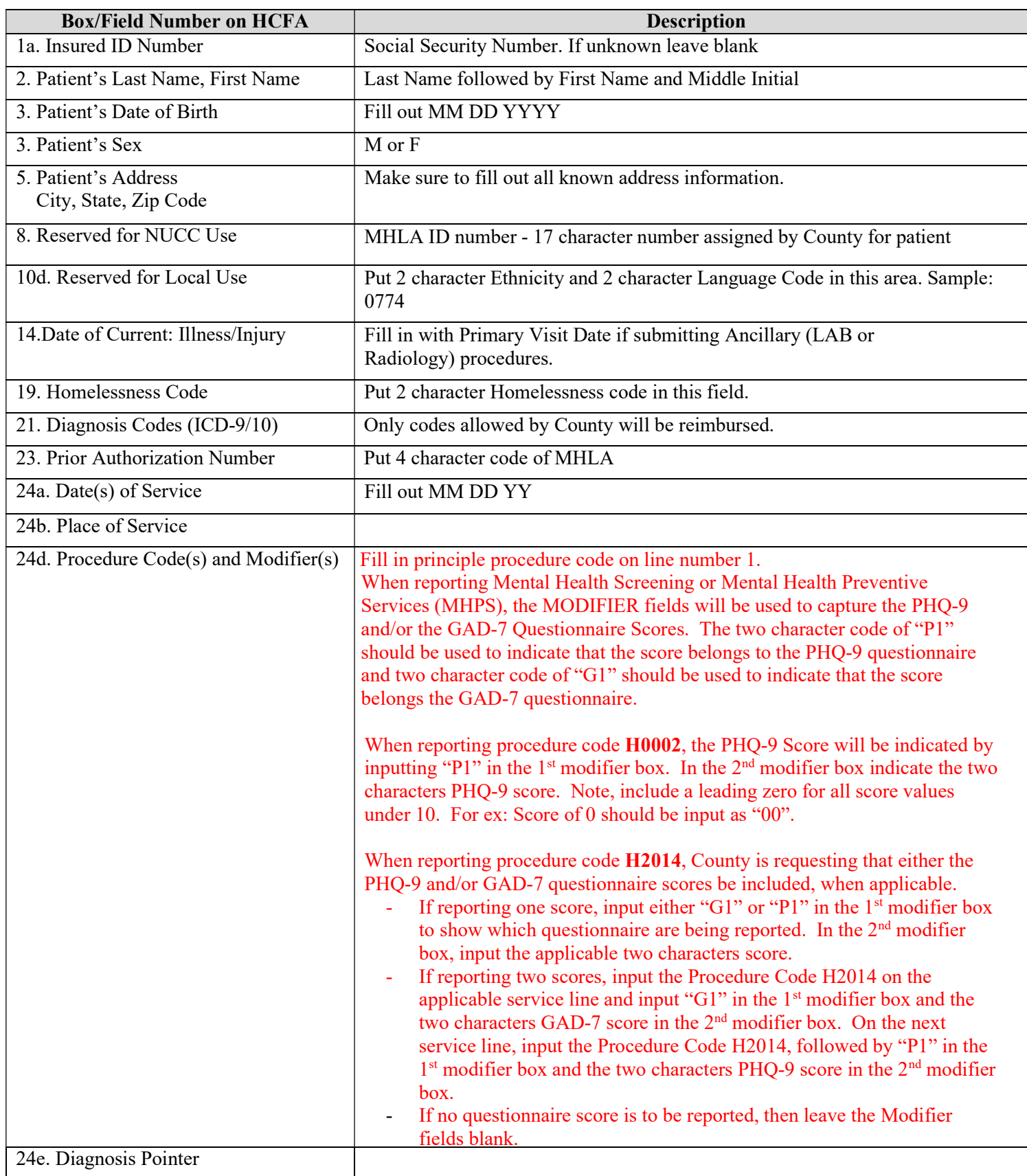

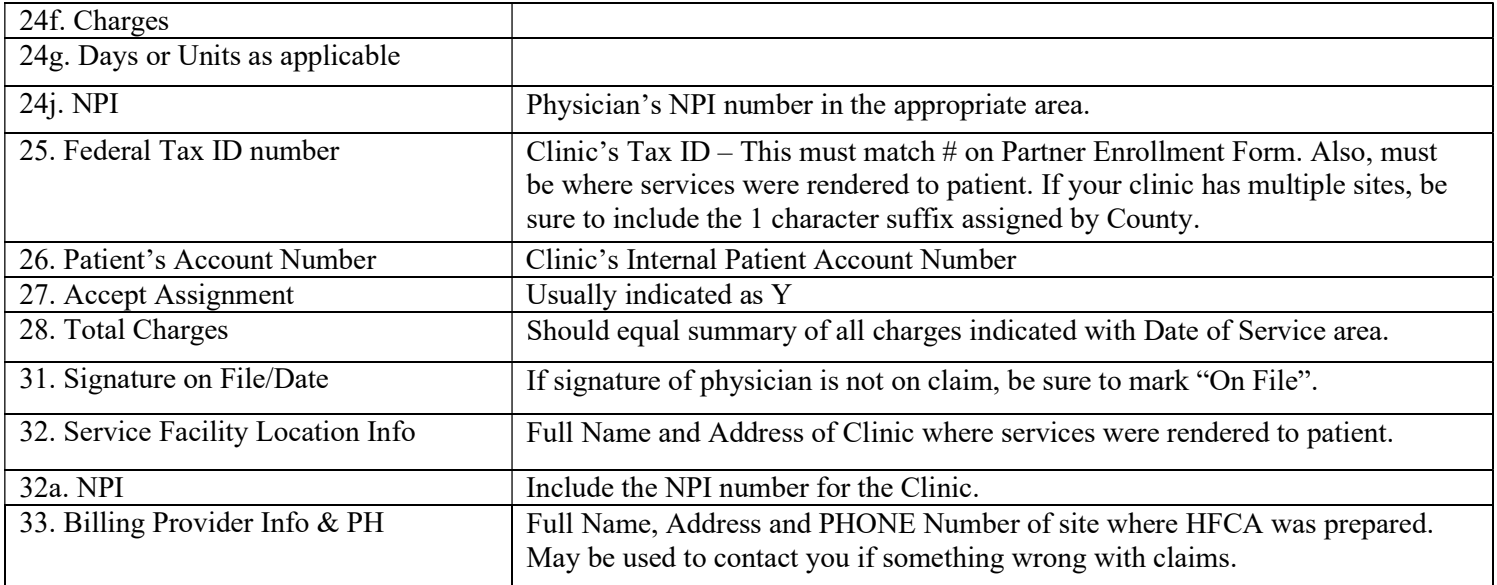

All Manual Claims should be sent to:

## American Insurance Administrators (AIA)

MHLA Program, P O Box 17908 Los Angeles, CA 90017-0908.

Phone: 800.303.5242 - Please ask for the MHLA Program

MHLA CMS1500 Instructions.doc - Revised 4/30/2020